## **Booting linux on ESP32**

## Sources:

- <https://github.com/jcmvbkbc/esp-idf/tree/linux>
- <https://github.com/jcmvbkbc/linux-xtensa/tree/xtensa-5.19-esp32>
- buildroot mainline

```
$ cd examples/get-started/linux_boot
$ idf.py build
$ idf.py -p /dev/ttyUSB0 flash
$ parttool.py -p /dev/ttyUSB0 write_partition --partition-name linux --input
xip-esp32-esp32/arch/xtensa/boot/xipImage
$ parttool.py -p /dev/ttyUSB0 write_partition --partition-name rootfs --
input build-xtensa-nommu-de108/images/rootfs.cramfs
```
Gives the following:

ets Jul 29 2019 12:21:46

```
rst:0x1 (POWERON_RESET),boot:0x13 (SPI_FAST_FLASH_BOOT)
configsip: 0, SPIWP:0xee
clk_drv:0x00,q_drv:0x00,d_drv:0x00,cs0_drv:0x00,hd_drv:0x00,wp_drv:0x00
mode:DIO, clock div:1
load:0x3fff0030,len:4660
load:0x40078000,len:14272
ho 0 tail 12 room 4
load:0x40080400,len:3192
entry 0x4008060c
I (92) psram: This chip is ESP32-D0WD
I (93) spiram: Found 64MBit SPI RAM device
I (93) spiram: SPI RAM mode: flash 80m sram 80m
I (95) spiram: PSRAM initialized, cache is in low/high (2-core) mode.
I (103) cpu_start: Pro cpu up.
I (106) cpu_start: Starting app cpu, entry point is 0x400810bc
I (0) cpu_start: App cpu up.
I (609) spiram: SPI SRAM memory test OK
I (617) cpu_start: Pro cpu start user code
I (617) cpu_start: cpu freq: 160000000
I (617) cpu_start: Application information:
I (620) cpu_start: Project name: linux_boot
I (625) cpu start: App version: v4.4.1-1-q2a25757abfa0I (631) cpu_start: Compile time: Jun 3 2022 06:49:46
I (637) cpu_start: ELF file SHA256: a2a563b5646d5ebb...
I (643) cpu_start: ESP-IDF: v4.4.1-1-g2a25757abfa0
I (650) heap init: Initializing. RAM available for dynamic allocation:
I (657) heap_init: At 3FFAE6E0 len 00001920 (6 KiB): DRAM
I (663) heap_init: At 3FFB2BA0 len 0002D460 (181 KiB): DRAM
I (669) heap_init: At 3FFE0440 len 00003AE0 (14 KiB): D/IRAM
```
Last update: 2022/08/06 22:57 etc:users:jcmvbkbc:linux-xtensa:esp32 http://wiki.osll.ru/doku.php/etc:users:jcmvbkbc:linux-xtensa:esp32?rev=1659815842

I (675) heap\_init: At 3FFE4350 len 0001BCB0 (111 KiB): D/IRAM I (682) heap\_init: At 4008C1A0 len 00013E60 (79 KiB): IRAM I (688) spiram: Adding pool of 4095K of external SPI memory to heap allocator I (696) spi\_flash: detected chip: generic I (700) spi\_flash: flash io: dio I (705) cpu\_start: Starting scheduler on PRO CPU. I (0) cpu\_start: Starting scheduler on APP CPU. I (715) spiram: Reserving pool of 32K of internal memory for DMA/internal allocations This is esp32 chip with 2 CPU core(s), WiFi/BT/BLE, silicon revision 3, 4MB external flash Minimum free heap size: 4452739 bytes [ 0.000000] Ignoring boot parameters at (ptrval) [ 0.000000] Linux version 5.18.0-00045-g137adeae9008 (jcmvbkbc@octofox) (xtensa-esp32-elf-gcc (GCC) 12.1.0, GNU ld (GNU Binutils) 2.37) #55 PREEMPT Fri Jun 3 11:33:34 PDT 2022 [ 0.000000] config ID: c2bcfffe:1cc5fe96 [ 0.000000] Zone ranges: [ 0.000000] Normal [mem 0x000000003f800000-0x000000003fbfffff] [ 0.000000] Movable zone start for each node [ 0.000000] Early memory node ranges [ 0.000000] node 0: [mem 0x000000003f800000-0x000000003fbfffff] [ 0.000000] Initmem setup node 0 [mem 0x000000003f800000-0x000000003fbfffff] [ 0.000000] pcpu-alloc: s0 r0 d32768 u32768 alloc=1\*32768 [ 0.000000] pcpu-alloc: [0] 0 [ 0.000000] Built 1 zonelists, mobility grouping off. Total pages: 1016 [ 0.000000] Kernel command line: earlycon=esp,esp32 uart,mmio32,0x3ff40000,115200n8 console=ttyS0,115200n8 debug rw root=mtd:data init=/bin/sh ip=dhcp [ 0.000000] Unknown kernel command line parameters "ip=dhcp", will be passed to user space. [ 0.000000] Dentry cache hash table entries: 1024 (order: 0, 4096 bytes, linear) [ 0.000000] Inode-cache hash table entries: 1024 (order: 0, 4096 bytes, linear) [ 0.000000] mem auto-init: stack:off, heap alloc:off, heap free:off [ 0.000000] virtual kernel memory layout: [ 0.000000] lowmem : 0x3f800000 - 0x3fc00000 ( 4 MB) [ 0.000000] .text : 0x400d0000 - 0x401b3ad8 ( 910 kB)  $[$  0.000000] .rodata : 0x401b4000 - 0x401f7000 (268 kB) [ 0.000000] .data : 0x3f800000 - 0x3f873880 ( 462 kB) [ 0.000000] .init : 0x3f873880 - 0x3f877d00 ( 17 kB) [ 0.000000] .bss : 0x3f877d00 - 0x3f8a024c ( 161 kB) [ 0.000000] Memory: 3372K/4096K available (910K kernel code, 462K rwdata, 268K rodata, 68K init, 161K bss, 724K reserved, 0K cma-reserved) [ 0.000000] rcu: Preemptible hierarchical RCU implementation. [ 0.000000] Trampoline variant of Tasks RCU enabled. [ 0.000000] rcu: RCU calculated value of scheduler-enlistment delay is 10

jiffies. [ 0.000000] NR\_IRQS: 33 [ 0.000000] clocksource: ccount: mask: 0xffffffff max cycles: 0xffffffff, max\_idle\_ns: 11945377789 ns [ 0.000066] sched clock: 32 bits at 160MHz, resolution 6ns, wraps every 13421772796ns [ 0.001308] Calibrating delay loop (skipped)... 160.00 BogoMIPS preset [ 0.001808] pid\_max: default: 4096 minimum: 301 [ 0.003279] Mount-cache hash table entries: 1024 (order: 0, 4096 bytes, linear) [ 0.004232] Mountpoint-cache hash table entries: 1024 (order: 0, 4096 bytes, linear) [ 0.048931] cblist init generic: Setting adjustable number of callback queues. [ 0.049741] cblist init generic: Setting shift to 0 and lim to 1. [ 0.059606] rcu: Hierarchical SRCU implementation. [ 0.076658] devtmpfs: initialized [ 0.083391] clocksource: jiffies: mask: 0xffffffff max cycles: 0xffffffff, max\_idle\_ns: 19112604462750000 ns [ 0.084360] futex hash table entries: 16 (order: -5, 192 bytes, linear) [ 0.121536] clocksource: Switched to clocksource ccount [ 0.174347] workingset: timestamp bits=30 max order=10 bucket order=0  $[$  2.082460] 3ff40000.serial: ttyS0 at MMIO 0x3ff40000 (irq = 1, base baud  $= 0$ ) is a ESP32 [ 2.357056] printk: console [ttyS0] enabled [ 2.370634] physmap-flash 3f400000.flash: physmap platform flash device: [mem 0x3f400000-0x3f7fffff] [ 2.373536] 2 fixed-partitions partitions found on MTD device 3f400000.flash [ 2.378928] Creating 2 MTD partitions on "3f400000.flash": [ 2.385423] 0x000000040000-0x000000200000 : "linux" [ 2.403718] 0x000000200000-0x000000400000 : "data" [ 2.435035] cramfs: checking physical address 0x3f600000 for linear cramfs image [ 2.436006] cramfs: linear cramfs image on mtd:data appears to be 596 KB in size [ 2.443537] VFS: Mounted root (cramfs filesystem) readonly on device 31:1. [ 2.448906] devtmpfs: mounted [ 2.453437] Freeing unused kernel image (initmem) memory: 12K [ 2.455068] This architecture does not have kernel memory protection. [ 2.462924] Run /bin/sh as init process [ 2.465281] with arguments: [ 2.468212] /bin/sh [ 2.470645] with environment:  $[$  2.474634] HOME=/ [ 2.476129] TERM=linux [ 2.478803] ip=dhcp [ 2.603870] random: fast init done  $[$  3.535085] Caught unhandled exception in 'sh' (pid = 1, pc = 0x3f900054) - should not happen

Last update: 2022/08/06 22:57 etc:users:jcmvbkbc:linux-xtensa:esp32 http://wiki.osll.ru/doku.php/etc:users:jcmvbkbc:linux-xtensa:esp32?rev=1659815842

[ 3.535085] EXCCAUSE is 2 [ 3.537257] Kernel panic - not syncing: Attempted to kill init! exitcode=0x00000004 [ 3.544067] ---[ end Kernel panic - not syncing: Attempted to kill init! exitcode=0x00000004 ]---

From: <http://wiki.osll.ru/>- **Open Source & Linux Lab**

Permanent link: **<http://wiki.osll.ru/doku.php/etc:users:jcmvbkbc:linux-xtensa:esp32?rev=1659815842>**

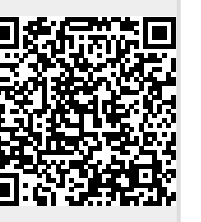

Last update: **2022/08/06 22:57**